## TD Temps réel

# ORDONNANCEMENT TEMPS REEL PARTAGE DE RESSOURCES

Ce TD se compose d'une annexe A. Il est recommandé d'utiliser un tableur pour réaliser les différents calculs. On rappelle que les supports de cours sont disponibles à http://mathieu.delalandre.free.fr/teachings/realtime/

### **1. Partage de ressources - cas hors protocole**

Soit le tableau de tâches suivant, avec Q(t) les requêtes des tâches sur une ressource R (exprimées à partir des réveils ri des tâches), et U les délais d'utilisation de cette ressource R par les tâches (i.e.  $Q(t)+U \leq r i +C$ ).

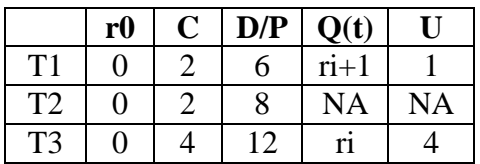

Donner le diagramme d'occupation du processeur pour l'algorithme d'ordonnancement RM, intégrant le partage de la ressource R, sur l'intervalle  $t = [0,24]$ . Indiquer également pour R les affectations (par quelles tâches la ressource est détenue) et utilisations (à quels instants la ressource est utilisée).

Vérifier vos résultats de manière expérimentale à l'aide du logiciel Cheddar (pour les ressources, les champs *begin* et *end* correspondent aux numéros des intervalles d'utilisation de la ressource « compris entre 1 et C »).

En vous aidant du cours, indiquer le phénomène se produisant sur ce cas d'ordonnancement.

## **2. Partage de ressources - protocole de l'héritage de priorité**

A partir du tableau de tâches précédent, reprenez l'ordonnancement en intégrant le protocole d'héritage de priorité pour le partage de la ressource R. Donner le diagramme d'occupation du processeur, et indiquer les affectations et utilisations de R.

Vérifier vos résultats de manière expérimentale à l'aide du logiciel Cheddar (la ressource R doit être paramétrée avec le protocole PIP « Priority Inheritance Protocol »).

Indiquer dans quelle mesure ce protocole permet de corriger le problème rencontré.

### **3. Partage de ressources - protocole de la priorité plafonnée**

Soit le tableau de tâches suivant, avec Q(t) les requêtes des tâches sur les ressources R1, R2 et R3, et U les délais d'utilisation de cette ressource R par les tâches (i.e.  $Q(t)+U \le r i +C$ ).

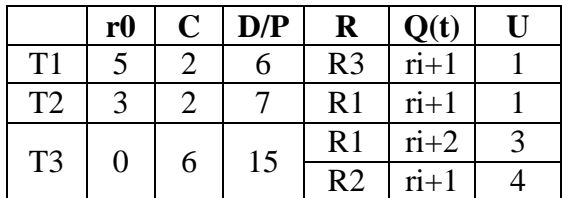

On se propose d'ordonnancer cette configuration avec un algorithme RM et le protocole de partage de ressource de la priorité plafonnée. Donner les priorités statiques de R1, R2 et R3.

Donner le diagramme d'occupation du processeur sur l'intervalle  $t = [0,14]$ . Indiquer également pour les ressources les affectations et utilisations (à quels instants la ressource est utilisée). Donner les variations du critère S(t) sur l'intervalle considéré.

## **A. Prise en main du logiciel Cheddar**

Le logiciel peut être téléchargé à http://beru.univ-brest.fr/~singhoff/cheddar/

Mise en route

- 1. Définir un processeur *edit/update processeur*
- *2.* Définir un espace d'adresse *edit/update adress space*, associer cette espace d'adresse au processeur
- *3.* Configurer les tâches *edit/update task,* définir des tâches périodiques
- 4. Configurer des ressources *edit/ressource*
- 5. Simuler l'ordonnancement (barre d'outils, dernière icone)
- 6. Sauvegarde du projet en cours *file/save xml project as* « nom.xml »

Voir http://beru.univ-brest.fr/~singhoff/cheddar/ug/cheddar-r2.html#Ref1 pour plus de détails